## **Video Title: Upgrading to Windows 2000 TI: 6.5.2**

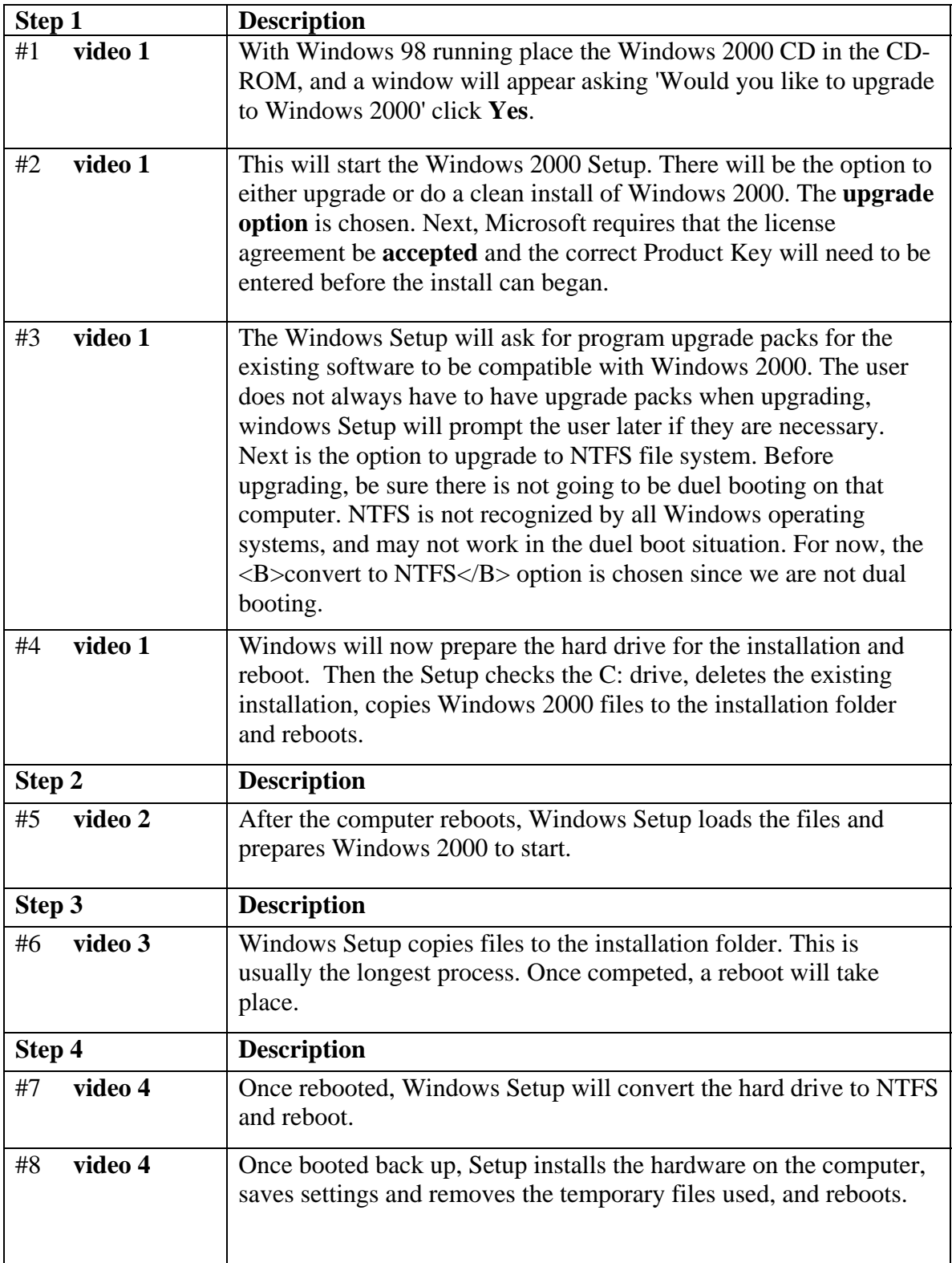

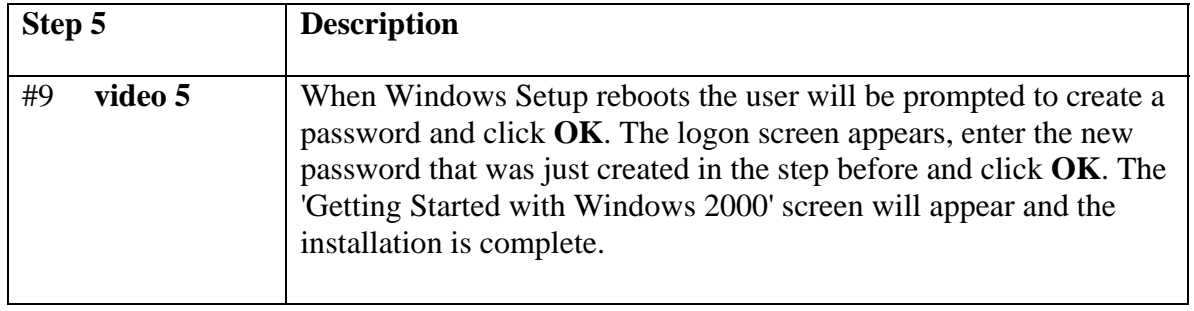